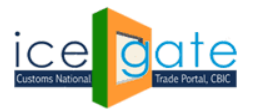

**Directorate General of Systems and Data Management** CENTRAL BOARD OF INDIRECT TAXES & CUSTOMS

Date: 31<sup>st</sup> March 2022 **Advisory No: XX/2021** 

Category: Customs Issued by: ICEGATE

## **Subject: Advisory For Examination application for Custodians**

#### Introduction

Examination Application is trade facilitation measure which seeks to bring greater transparency, visibility in actions taken, along with a degree of certainty, thus saving time and cost.

The application enables trade to conveniently schedule / reschedule examination of registered imported goods and view their scheduled examinations. The examination scheduling requests would be notified to the stakeholders in the examination ecosystem.

- Custodians can use the application to identify scheduling of examination requests, thereby quickly locating and placing the imported goods in the Examination Area.
- Custom officers with the role of AC/DC can view the scheduled requests; modify the requests by assigning them to a different examiner based on availability; rescheduling the examination, or removing the BE from the examination schedule, if there is an Alert on the goods or if detailed examination is required to be carried out by DRI, Preventive, SIIB, etc.
- The assigned examiner can mark the examination as complete on completion of the examination process.

Examination application has been rolled out for all ICD locations across India

Following steps needs to be followed by the Custodians for examination process.

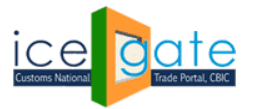

# **Directorate General of Systems and Data Management**

CENTRAL BOARD OF INDIRECT TAXES & CUSTOMS

## Step 1:

Please visit<https://www.icegate.gov.in/> to login into the portal

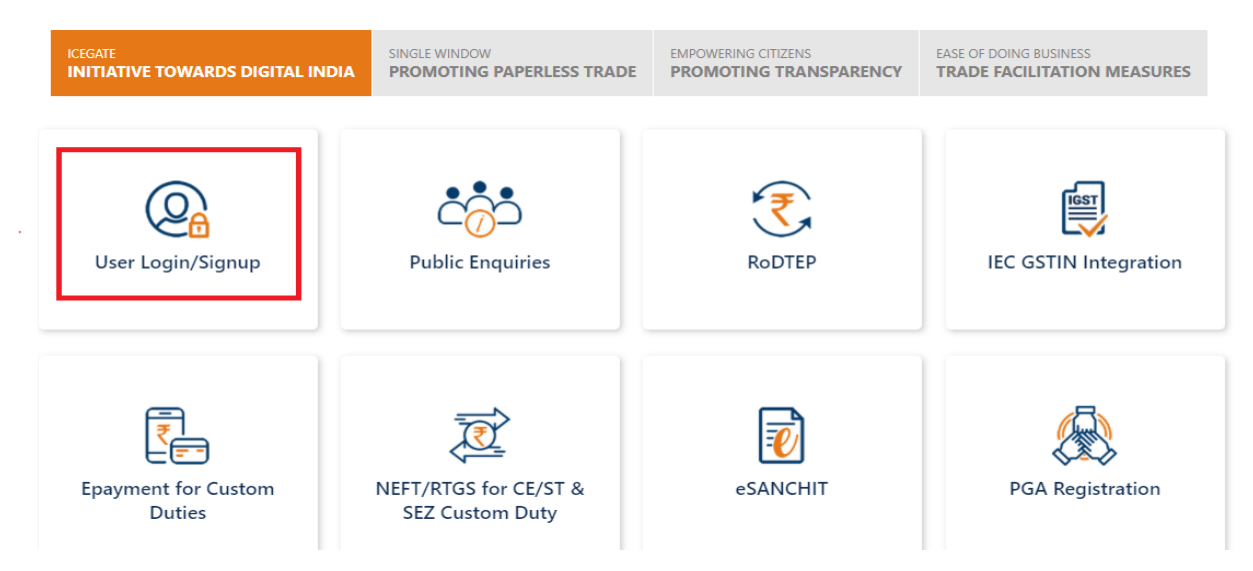

# Step 2:

Enter the details to login into the portal

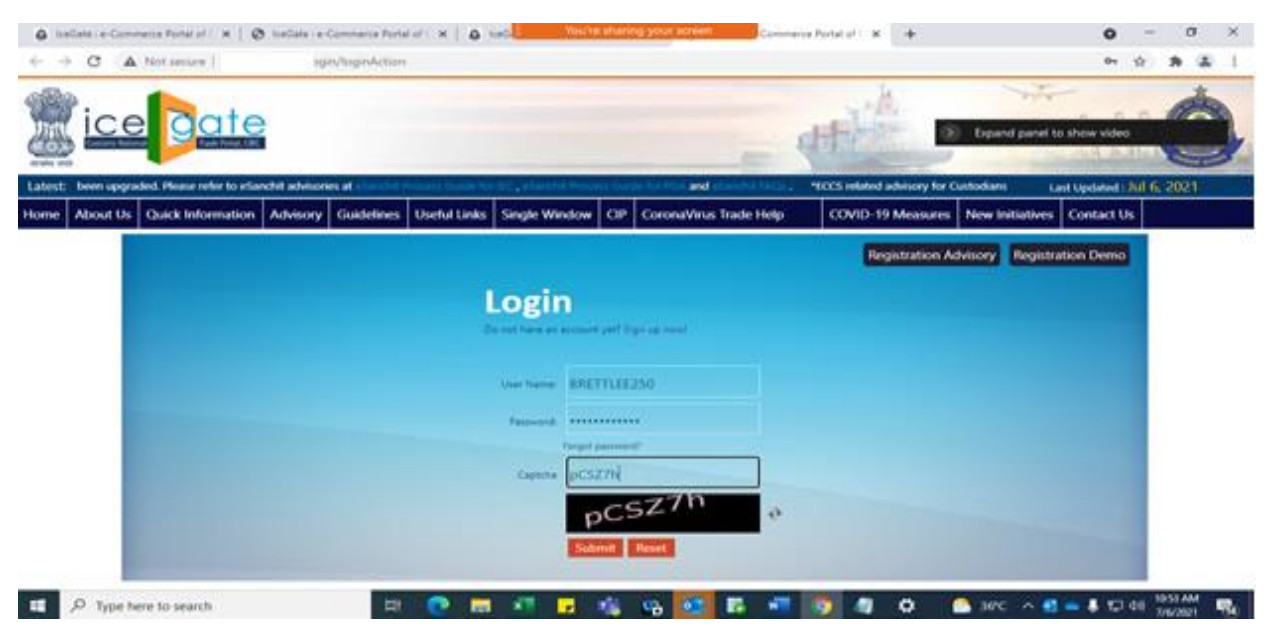

**Leveraging Technology for Serving Taxpayers**

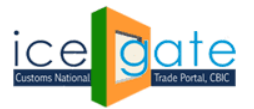

#### **Directorate General of Systems and Data Management** CENTRAL BOARD OF INDIRECT TAXES & CUSTOMS

## Step 3:

Select "Custodian Examination Scheduling" in filling services from left panel.

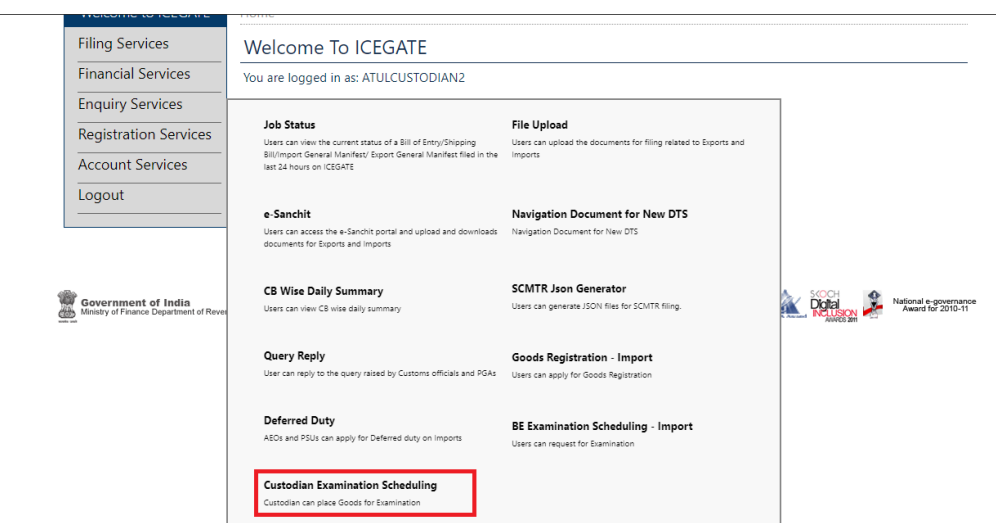

# Step 4:

Click on "Goods Placement" for placement of goods in the Examination Area

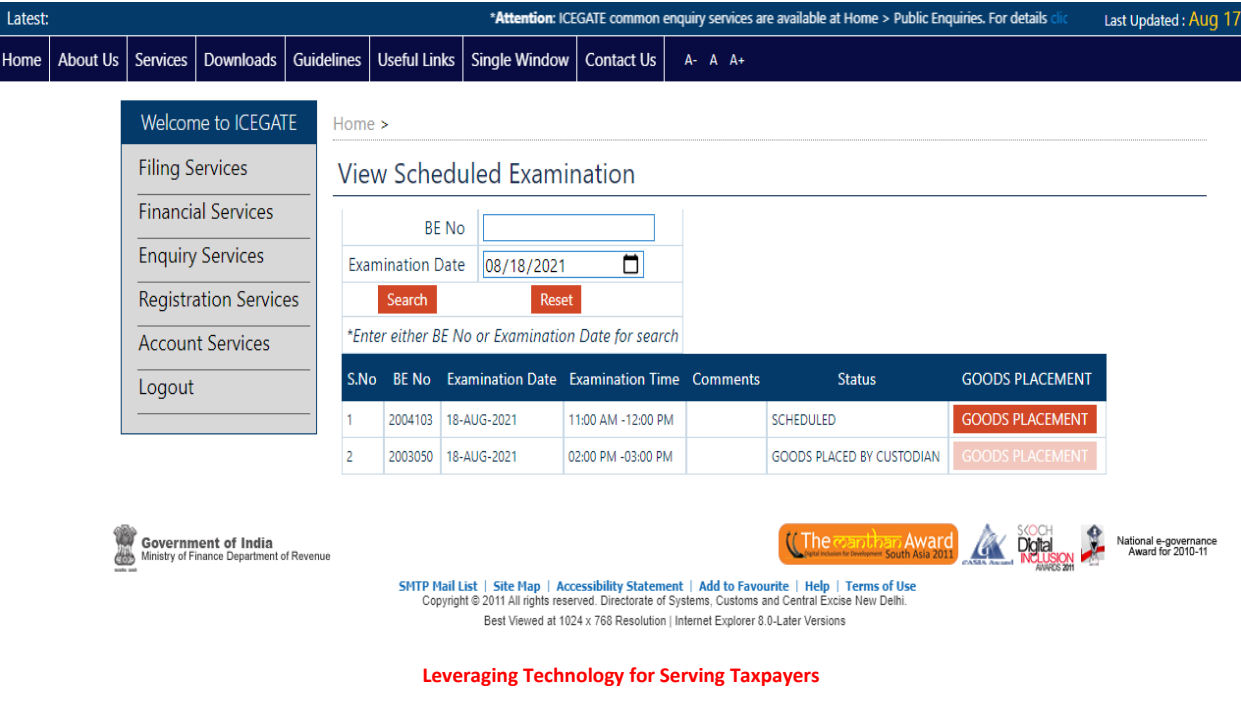

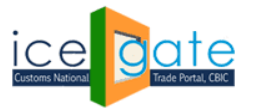

**Directorate General of Systems and Data Management** CENTRAL BOARD OF INDIRECT TAXES & CUSTOMS

Goods placement will be done and listed on the next screen when custodian clicks on 'Goods placement:

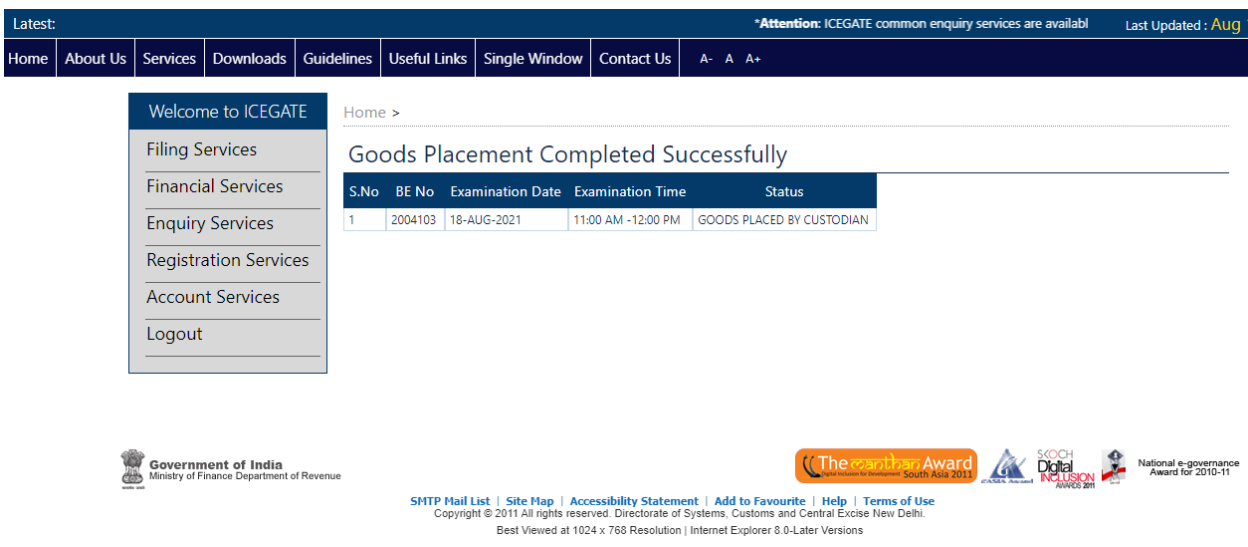

**For any further queries or help kindly contact ICEGATE Helpdesk Team on [icegatehelpdesk@icegate.gov.in](mailto:icegatehelpdesk@icegate.gov.in) or [1800-3010-1000](tel:1800-3010-1000)**